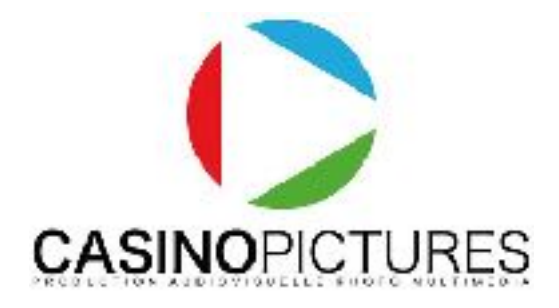

# Créer et diffuser ses cours en ligne de manière professionnelle

# Programme à jour : 2024 - 2025

Public : Toutes les personnes souhaitant acquérir les notions nécessaires pour diffuser ses cours en ligne • demandeur d'emploi • Chefs d'entreprise • cadres • Particuliers, salariés • Personnes en reconversion professionnelle • Coach, formateurs, professeurs.

Pré-requis : Accessible aux autodidactes passionnés. Un rendez-vous en présentiel ou distanciel sera mis en place pour vérifier ensemble les prérequis.

Durée : 35 heures (5 jours)

Délais d'accès : Entrées et sorties permanentes (Nous contacter)

(Inscriptions possibles 1 semaine avant le démarrage de la session.)

Nombre de stagiaires : 1 à 3

Objectifs : Acquérir les compétences nécessaires pour créer et diffuser ses cours en ligne. Filmer et monter avec son smartphone ou sa petite caméra. Filmer son écran. Connaître les différentes plateformes de diffusion. Chaque stagiaire emporte avec lui des PDF explicatifs et jusqu'à 5h de vidéo pour s'entraîner.

Lieu de la formation : 3 rue du Mas de Bonniol, 34880 Lavérune ou Espace Garosud Montpellier.

Les moyens pédagogiques, techniques et d'encadrement (Présentiel) : L'action de formation se déroulera dans le respect du programme de formation qui aura été préalablement remis au stagiaire et ce suivant une alternance d'exposés théoriques et pratiques avec le formateur • 1 station de montage MAC par stagiaire • Un vidéo projecteur • Matériel de prise de vue par stagiaire • Les cas pratiques se feront dans l'enceinte du centre de formation • Supports de cours remis sur clé USB et disponibles en ligne (PDF et tutoriels).

Les moyens pédagogiques, techniques et d'encadrement (Distanciel) : L'action de formation se déroulera dans le respect du programme de formation qui aura été préalablement remis au stagiaire et ce suivant une alternance d'exposés théoriques et pratiques avec le formateur • L'accès à distance se fera sur Zoom • Le stagiaire dispose d'une assistance constante avec le formateur via l'espace stagiaire. Le formateur reste joignable tout au long de la formation (Par mail, téléphone) • Supports de cours remis en ligne (PDF et tutoriels).

Accessibilité aux personnes en situation de handicap : Si besoin, nous pouvons mettre à disposition des locaux adaptés aux personnes en situation de handicap. (Espace Garosud - location de salles à Montpellier).

Modalités d'évaluation : Cas pratiques en continu + évaluation de validation sous la forme d'un exercice pratique avec le formateur.

Formalisation en fin de formation : Attestation de formation validée par le formateur et délivrée par l'organisme de formation.

Un vrai suivi après votre formation : Vous pouvez bénéficier d'un prêt de matériel et d'un accès à nos studios de Postproduction pendant et après votre formation, renseignez-vous. Cours et tutoriels en ligne inclus dans votre espace privé. Nos formateurs restent disponibles après votre formation !

Coût de la formation : 30€ / heure => Cette formation peut être financée en fonction de votre situation.

# Programme détaillé :

#### 1°) Filmer avec son smartphone ou sa petite caméra :

Découvrir les smartphones optimisés pour la vidéo et les caméras les plus adaptées pour filmer ses cours.

Préparer son tournage pour son cours (Adapter son lieu de tournage)

Comprendre et régler correctement son matériel de prises de vues pour la vidéo

Connaître les règles de base pour la prise de vue selon le type d'environnement et le matériel à disposition.

Découvrir les outils de tournage adaptés : trépieds, stabilisateurs.

Brancher un microphone sur son smartphone pour capter du son (Interviews, son d'ambiance) ou utiliser celui intégré.

Utiliser un éclairage pour filmer.

Je ne veux pas montrer mon visage, comment faire ? Travaux pratiques avec le formateur

#### 2°) Enregistrer l'écran de son ordinateur sous la forme de tutoriels :

Découvrir le logiciel OBS studio (Compatible PC et MAC, gratuit).

Interface et fonctionnalités du logiciel OBS.

Brancher un microphone sur son ordinateur.

Travaux pratiques avec le formateur

## 3°) Effectuer un montage vidéo rapide de ses cours :

Découvrir les bases du logiciel de montage vidéo DaVinci Résolve (Version gratuite).

Interface et fonctionnalités du logiciel.

Montage vidéo rapide de ses cours.

Exportation de son film pour le diffuser.

# 4°) Diffuser son cours :

Comment envoyer son cours rapidement sur internet ?

Optimiser mes vidéos pour internet. (Pour toutes les plateformes). Découvrir les plateformes de diffusion en ligne pour mes cours. (Cours en ligne et distanciel en direct).

# 5°) Evaluation de la formation, des acquis et suivi du stagiaire :

Evaluation de validation sous la forme d'un exercice pratique avec le formateur.

Suivi du stagiaire à la suite de la formation, prêt de matériel possible.

Supports de cours remis pendant la formation et envoyés par mail.

Prendre contact avec le centre de formation :

# www.casinopictures-formations.fr

[contact@casinopictures-formations.fr](mailto:contact@casinopictures-formations.fr)

Contact direct : 06 32 15 89 85

Siret : 79518333400015 / DA : 76 34 08886 34